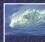

vhat the Digerati Know

Other people can teach you computer applications or you can figure them out for yourself

# 53

W do we learn to use new tools? Reading the owner's manual -- chain saw Be taught in their use -- car, bicycle Figure them out ourselves -- CD player

## How do we learn to use new tools? Reading the owner's manual -- chain saw Be taught in their use -- car, bicycle Figure them out ourselves -- CD player

- Software designers wanting you to learn their tool ASAP, try for `intuitive
  - Consistent Interfaces -- build on experience
     Suggestive icons -- bypass terminology
  - Metaphors -- exploit analogous reasoning
  - meraphors -- exploit analogous reasoning

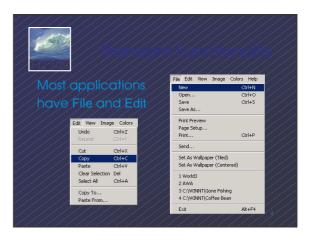

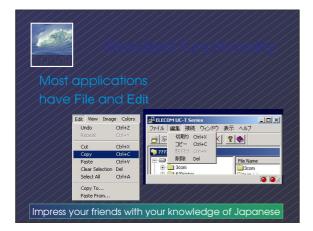

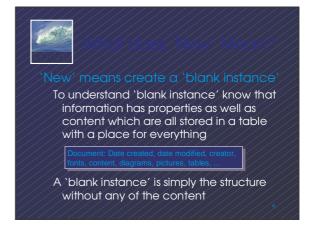

- Software designers use standard idea to make applications intuitive
- To learn a new application, check it out by clicking around
  - \* Take a minute to ...
    - Look under all menus to see operations
    - Follow the "..." for menu operations
    - Try to recognize what the icons mean
      - Clicking around is exploration

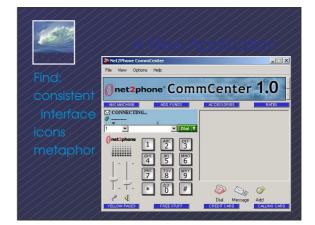

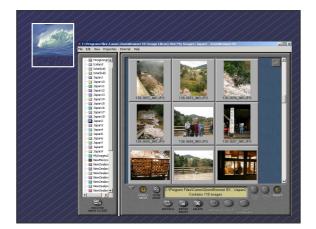

- Learn an application fast by trying it
- Beginning with a new instance,
   assertively try menu items
  - \* Expect to fail and make a mess
  - \* Exit the application, and if you are asked "Save?" reply "No"
  - \* Try repeatedly until becoming familiar If you are trying to achieve some goal, keep your eyes on the prize

# 1212100

### Software systems build on a consistent interface, standard metaphors, etc.

- \* Expect to teach yourself applications
- \* Do so by familiarizing yourself with the features ... "Clicking Around"
- Assertively try out the features, "Blaze Away," watching what they do
  - Be efficient -- stay focused, don't type a lot when you expect to exit

If all else fails .

## Different vendors will produce similar software for the same task

- Superficially, the GUIs use similar features
- Fundamentally, the task largely determines how the software must work ... they *must* be similar

## 650

### Different vendors will produce similar software for the same task

Superficially, the GUIs use similar features
Fundamentally, the task largely determines how the software must work ... they *must* be similar

### Implications

- Know one word processor, learn others fast
- SW differences: mostly glitz, convenience
- Don't accept lousy ... switch to other SW

# -50%

### Arguments about which is better, Mac or PC, create only heat, no light

- \* They are more alike than different
- \* Any Fluent person can use both

Assignment 2: Find a Macintosh computer on campus, e.g. MGH or OUGL labs. Try out the Mac and see what you find familiar and what is different. Locate the browser, and check the class web page. Hand in a list *describing* in a sentence or two five features you find different, and five that are the same

SW is similar at its core, computations can be taught without learning a specific vendor's SW

### If SW is similar at its core, computations can be taught without learning a specific vendor's SW ... consider text searching and replacement

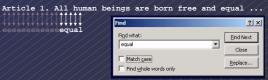

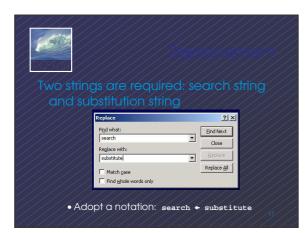

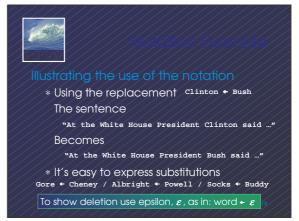

|                                        | der technique                                                          |                                          | er Technic                                                   |  |
|----------------------------------------|------------------------------------------------------------------------|------------------------------------------|--------------------------------------------------------------|--|
|                                        | A common problem copying text<br>off web often trashes the line breaks |                                          | Formatting is performed by special (non printing) characters |  |
| Roses are red<br>Violets are blue      | Roses are<br>red                                                       | Roses are red.<br>J<br>Violets are blue. | Roses are +<br>red+                                          |  |
| Searching is fun                       | Violets are<br>blue                                                    | یا<br>Searching is fund                  | Violets are<br>blueل                                         |  |
| But doesn't rhyme                      | Searching is<br>fun                                                    | But doesn't rhyme,J                      | Searching is<br>fund                                         |  |
| Intended<br>Trashed by extra line brea | KS But doesn't<br>rhyme                                                | Intended<br>Trashed by extra line breaks | But doesn't                                                  |  |

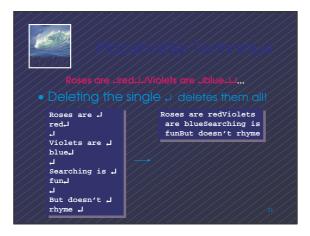

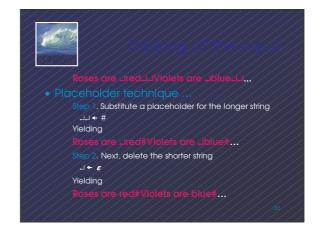

J.

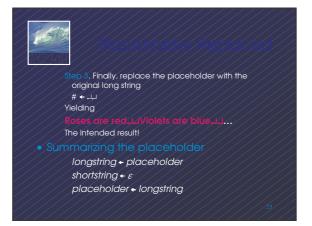

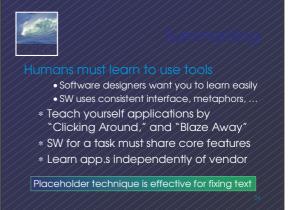